The copy flimed here hes been reproduced thenks to the generosity of:

**Morisset Library University of Ottawa** 

The imeges appeering here ere the best quality possible considering the condition and legibility of the original copy end in keeping with the filming contract specifications.

Originei copies in printed peper covers ere filmed beginning with the front cover end ending on the jest page with a printed or illustrated impression, or the back cover when eppropriete. All other original copies ere filmed beginning on the first page with a printed or illustreted impression, and ending on the iast pege with e printed or iliustrated impression.

The last recorded frame on each microfiche shell contein the symbol -> (meaning "CON-TINUED"), or the symbol ∇ (meaning "END"), whichever applies.

Maps, piates, charts, etc., may be filmed at different reduction ratios. Those too large to be entirely included in one exposure ere filmed beginning in the upper left hand corner, left to right and top to bottom, as meny frames ea required. The following diagrams illustrate the method:

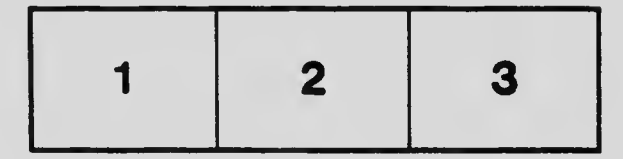

L'exempleire filmé fut reproduit grâce à le générosité de:

> **Bibliothèque Morisset** Université d'Ottawa

Les imeges suivantes ont été reproduites evec le pius grend soin, compte tenu de la condition et de la netteté de l'exempleire filmé, et en conformité evec les conditions du contret de filmeae.

Les exempleires origineux dont le couverture en pepier est imprimée sont filmés en commençent per le premier piat et en terminent soit par le dernière page qui comporte une empreinte d'impression ou d'illustration, soit par le second piet, seion le cas. Tous les autres exemplaires origineux sont filmés en commençant per la première page qui comporte une empreinte d'impression ou d'iliustration et en terminent par la dernière page qui comporte une telle empreinte.

Un des symboles suivants apparaître sur le dernière image de chaque microfiche, seion ie ces: le symbole - signifie "A SUIVRE". le symbole V signifie "FIN".

Les cartes, pianches, tabieaux, etc., peuvent être filmés è des taux de réduction différents. Lorsque le document est trop grand pour être reproduit en un seul cliché, il est filmé à partir de l'engie supérieur geuche, de geuche à droite. et de heut en bas, en prenent ie nombre d'images nécessaire. Les diagrammes suivants iliustrent is méthode.

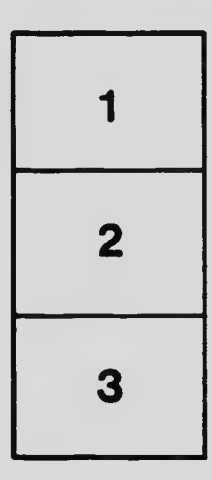

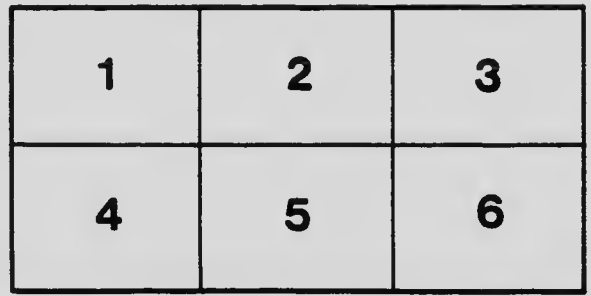